# MyTime3 RFC868 WINSOCK **Prof. Dr.-Ing. habil.**

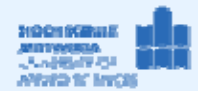

#### *1.1 Ziel des Projektes*

- − Grundlegender Umgang mit dem Socket-API.
- − Programmierung einer Client-Anwendung, die vom Zeitserver ptbtime1.ptb.de
- (IP: 192.53.103.108), UDP-Port 37) die Zeit abfragt und diese in lesbarer Form darstellt.
- − Es soll das Transportprotokoll UDP verwendet werden. Alles andere wie MyTime1/2

### *1.2 Grundlagen*

Auszug aus RFC 868 Time Protocol

**When used via UDP the time service works as follows:**  S: Listen on port 37 (45 octal). U: Send an empty datagram to port 37. S: Receive the empty datagram. S: Send a datagram containing the time as a 32 bit binary number. U: Receive the time datagram. The server listens for a datagram on port 37. When a datagram arrives, the server returns a datagram containing the 32-bit time value. If the server is unable to determine the time at its site, it should discard the arriving datagram and make no reply.

#### *1.3 Realisierung des Projektes MyTime3\_RFC868\_WINSOCK\_DGRAM*

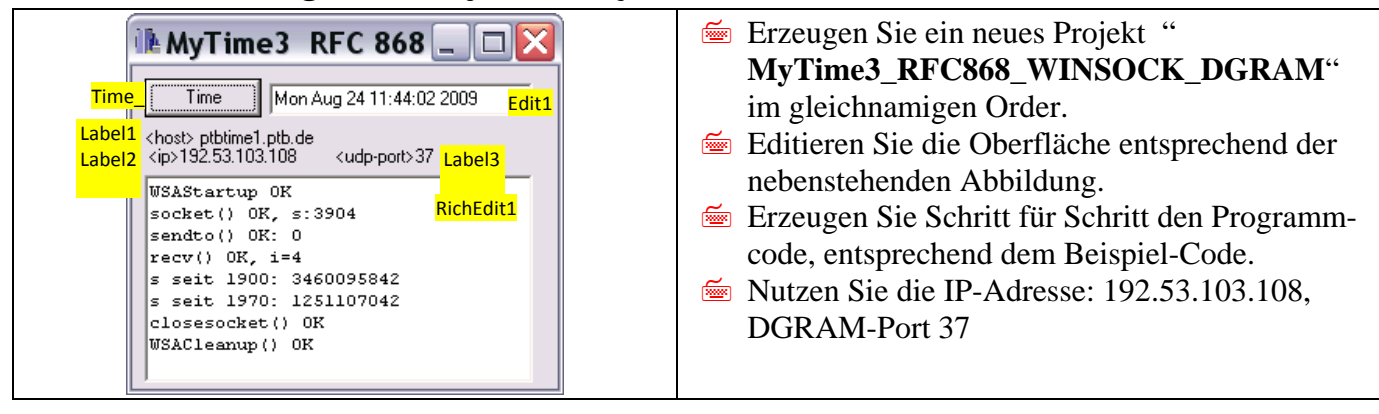

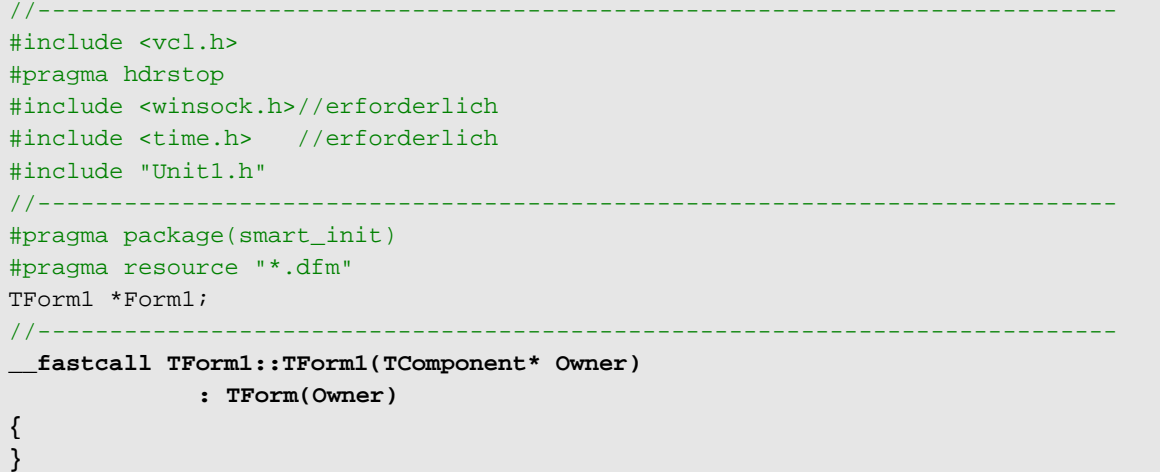

```
//--------------------------------------------------------------------------- 
void __fastcall TForm1::Time_Click(TObject *Sender) 
{ 
       RichEdit1->Clear(); 
//===(1) Am API anmelden; nur bei WINSOCK 
//Funktion: WSAStartup(); Variable: WSADATA wsaData; 
      WSADATA wsaData; 
       if (WSAStartup(0x101,&wsaData)) 
         {RichEdit1->Lines->Add("WSAStartup ERR");goto ende;} 
        else 
        RichEdit1->Lines->Add("WSAStartup OK"); 
//===(2) Socket errichten 
//Funktion: socket(); Merke: s =====
       int s; //Socket-Descriptor
      s=socket(AF_INET,SOCK_DGRAM,0); 
      if (s == 0) {RichEdit1->Lines->Add("socket() ERR"); goto ende;} 
        else 
        RichEdit1->Lines->Add("socket() OK, s:"+IntToStr(s)); 
//===(3) Hostadresse (IP, Port) eintragen, wohin die Verbindung gehen soll 
//Variable: SOCKADDR_IN sAddr === 
      SOCKADDR_IN sAddr; 
       sAddr.sin_family=AF_INET; 
        sAddr.sin_port=htons(37); 
        sAddr.sin_addr.S_un.S_addr=inet_addr("192.53.103.108"); // 
//===(4) Leeres Datum senden 
//Funktion: sendto() === 
         if (int slen=sendto(s,buf, strlen(buf),0,(struct sockaddr*) &sAddr,sizeof(sAddr))==0) 
         {RichEdit1->Lines->Add("sendto() ERR"); goto ende;} 
        else 
        RichEdit1->Lines->Add("sendto() OK: "+IntToStr(slen)); 
//===(5) Daten aus Socket lesen 
//Funktion: recv(); === 
       int i; time_t t; 
     i=recv(s, (char *) &t,4,0); 
       if (i!=4) 
         {RichEdit1->Lines->Add("recv() ERR"); goto ende;} 
        else 
         {RichEdit1->Lines->Add("recv() OK, i="+IntToStr(i)); 
         RichEdit1->Lines->Add("s seit 1900: "+(AnsiString)ntohl(t) ); 
         t=ntohl(t)-2208988800; 
         RichEdit1->Lines->Add("s seit 1970: "+(AnsiString)t); 
         Edit1->Text=((AnsiString)asctime(localtime(&t))).SubString(0,24); 
 } 
//===(6) Verbindung beenden 
//Funktion: closesocket(); === 
         if (closesocket(s)!=0) 
          {RichEdit1->Lines->Add("closesocket() ERR"); goto ende;} 
         else 
         RichEdit1->Lines->Add("closesocket() OK"); 
//===(7) Am API abmelden; nur bei WINSOCK 
//Funktion: WSACleanup(); === 
       if (WSACleanup()!=0) 
          {RichEdit1->Lines->Add("WSACleanup() ERR"); goto ende;} 
         else 
         RichEdit1->Lines->Add("WSACleanup() OK"); 
ende: {} 
} 
//---------------------------------------------------------------------------
```
## *1.4 Wireshark-Trace*

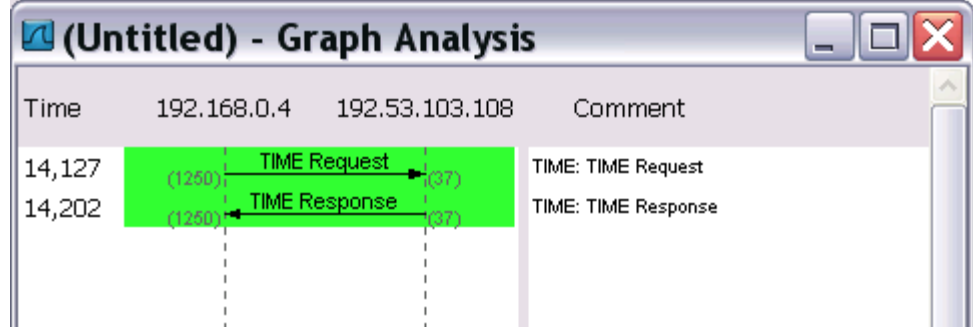

 $\rightarrow$  37

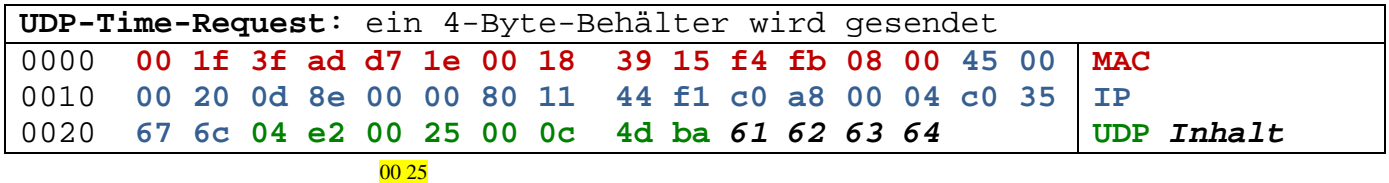

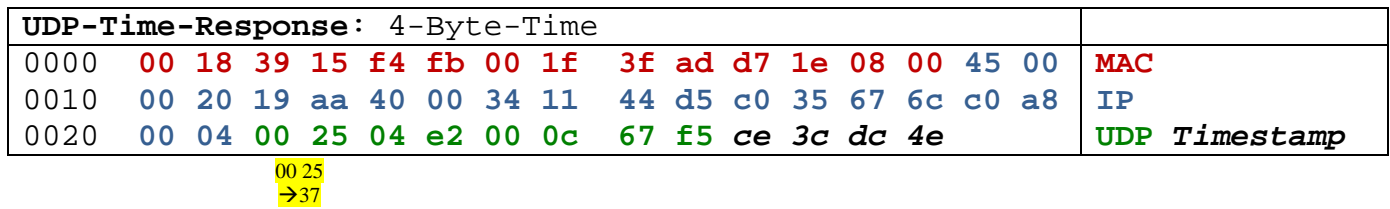